## SAP ABAP table /XNFE/PROCITEM {Assignment of Process Category to Allowed Item Category}

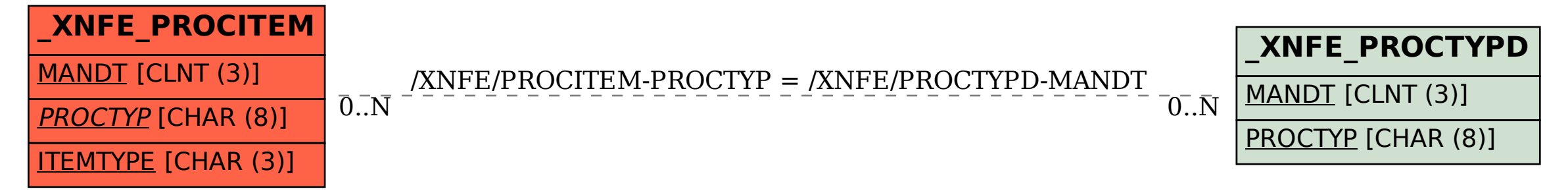